## Lec 07 - tidyr

**Statistical Programming Sem 1, 2020** 

**Dr. Colin Rundel** 

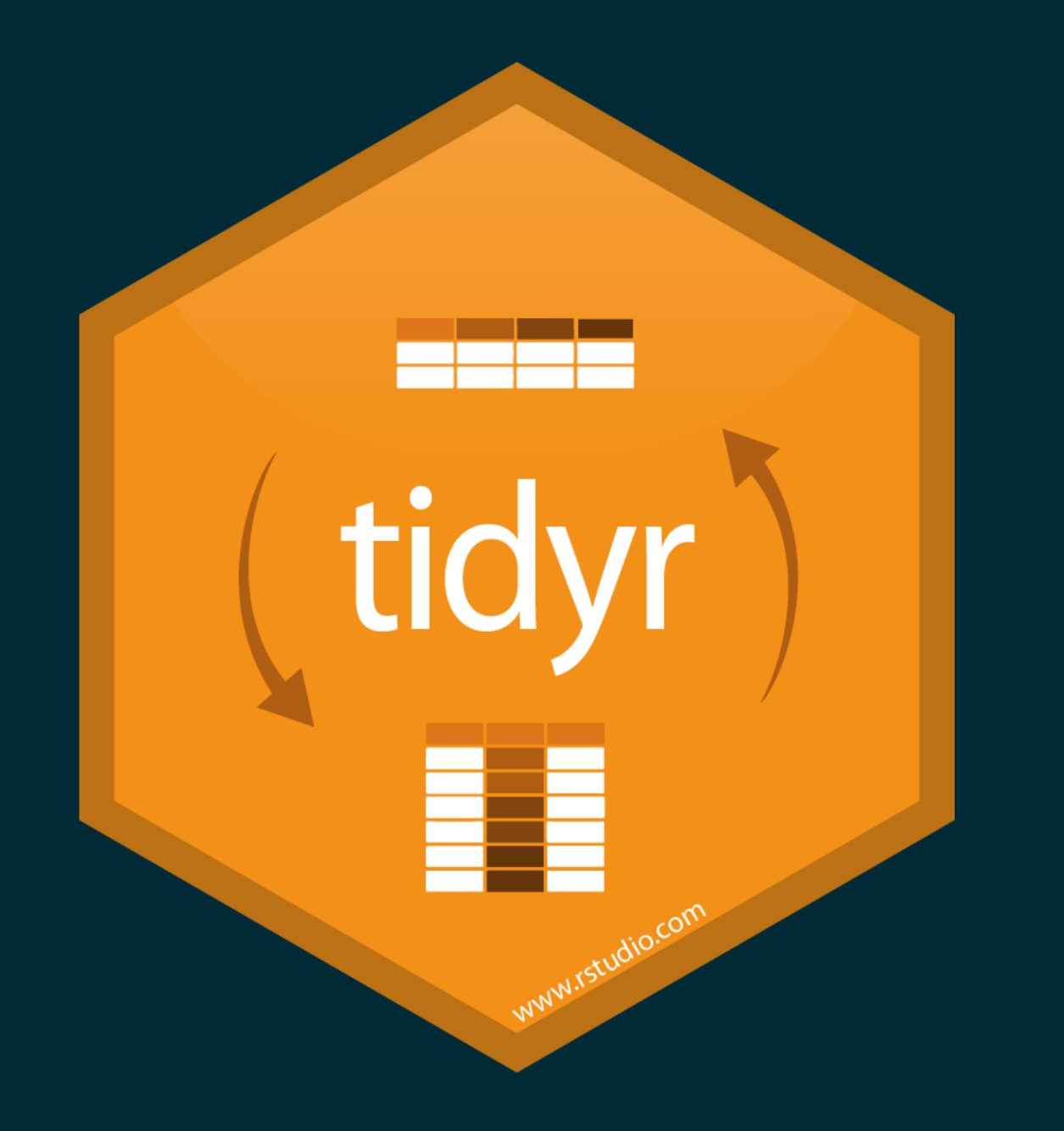

# **Wide vs. Long**

### Wide -> Long

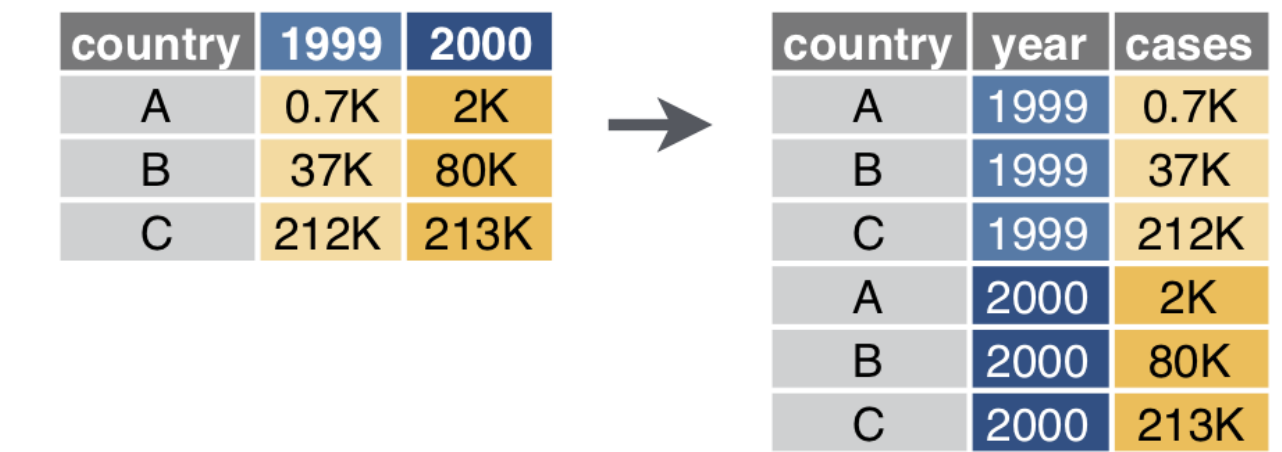

gather or pivot\_longer

### Long -> Wide ()

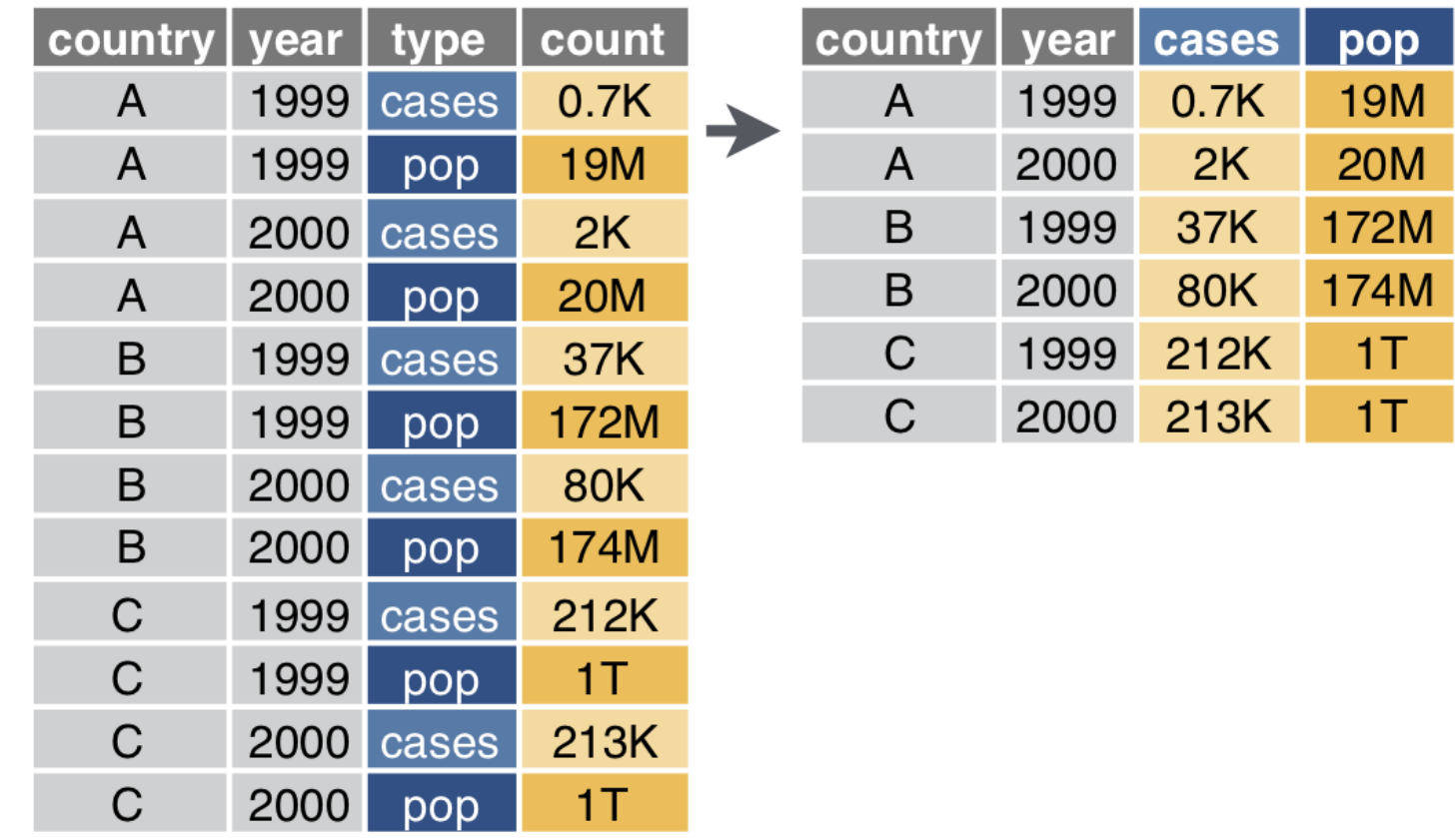

spread or pivot\_wider

### Separate

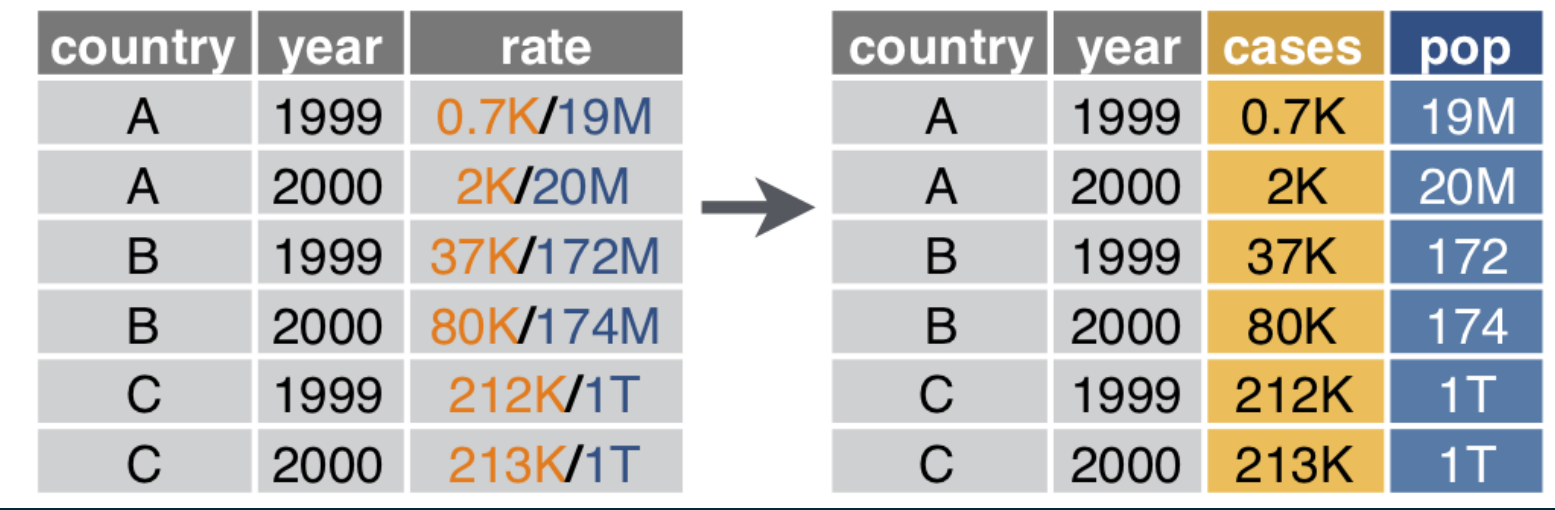

### Unite

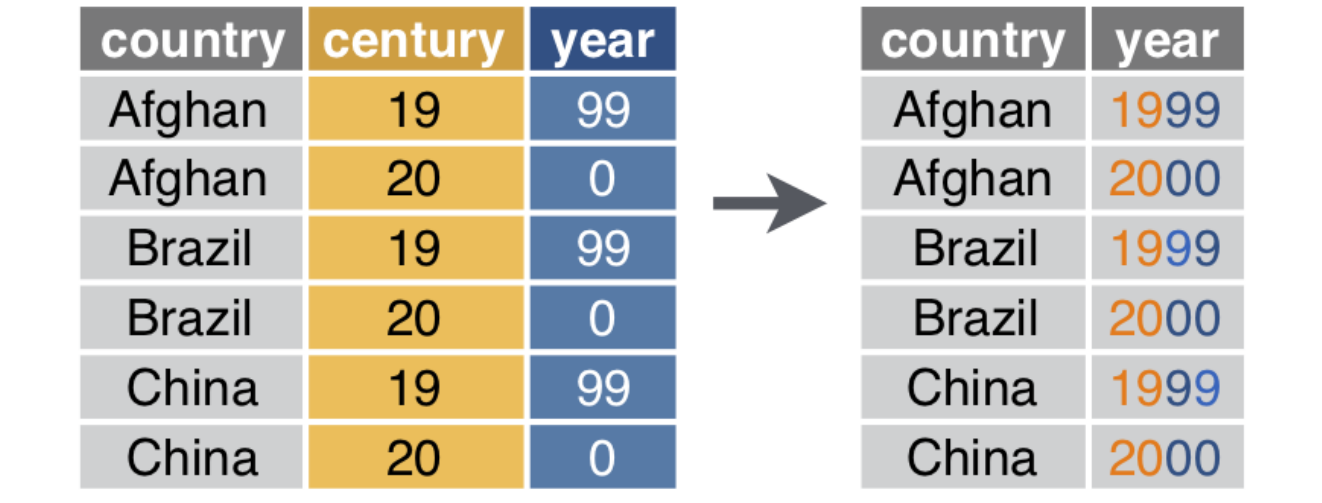

### Grades

### Is the following data tidy?

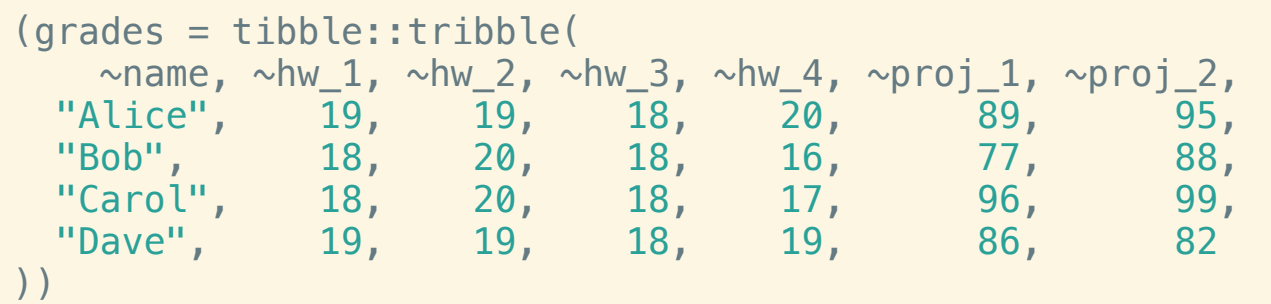

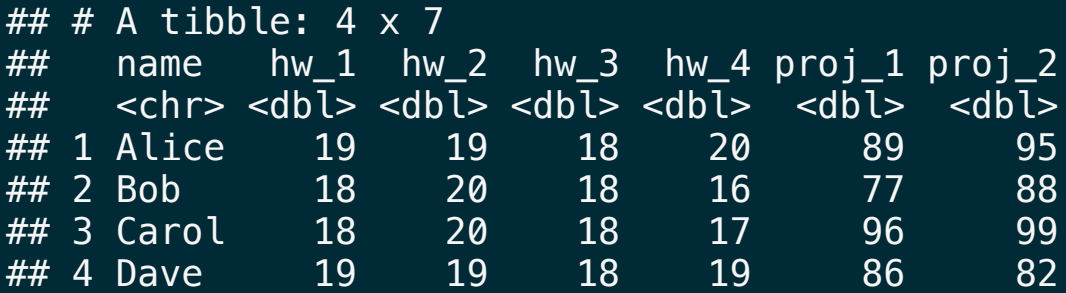

How would we calculate a final score based on the following formula,

$$
\text{score} = 0.5\, \frac{\sum \text{hw}_i}{80} + 0.5\, \frac{\sum \text{proj}_j}{200}
$$

### Semi-tidy approach

```
grades %>%
  mutate(
     hw avg = (hw_1+hw_2+hw_3+hw_4)/4,
     proj avg = (proj 1+proj 2)/2\frac{9}{2} \frac{9}{2}mutate(
     overall = 0.5*(projavg/100) + 0.5*(hwavg/20)\left( \frac{1}{2} \right)
```
 $\# \#$  # A tibble: 4  $\times$  10 ## name hw\_1 hw\_2 hw\_3 hw\_4 proj\_1 proj\_2 hw\_avg proj\_avg overall ## <chr> <dbl> <dbl> <dbl> <dbl> <dbl> <dbl> <dbl> <dbl> <dbl> ## 1 Alice 19 19 18 20 89 95 19 92 0.935 ## 2 Bob 18 20 18 16 77 88 18 82.5 0.862 ## 3 Carol 18 20 18 17 96 99 18.2 97.5 0.944 ## 4 Dave 19 19 18 19 86 82 18.8 84 0.889

### pivot\_longer (Wide -> Long)

```
tidyr::pivot_longer(
  grades,
  cols = hw1:proj2,names to = "assignment",
  values to = "score"
\left( \frac{1}{2} \right)
```
 $\#$   $\#$  A tibble: 24 x 3 ## name assignment score  $<$ chr> $<$ chr> $<$ dbl> ## 1 Alice hw\_1 19 ## 2 Alice hw\_2 19 ## 3 Alice hw\_3 18 ## 4 Alice hw\_4 20  $\#$  5 Alice proj $1$  89  $\#$ # 6 Alice proj\_2  $\qquad$  95 ## 7 Bob hw 1 18 ## 8 Bob hw\_2 20 ## 9 Bob hw 3 18 ## 10 Bob hw\_4 16  $## # ...$  with 14 more rows

```
tidyr::pivot_longer(
  grades,
  \text{cols} = \text{hw\_1:proj\_2},
   names\_to = c("type", "id"),
   names\_sep = "'',
   values_to = "score"
\left( \frac{1}{2} \right)
```
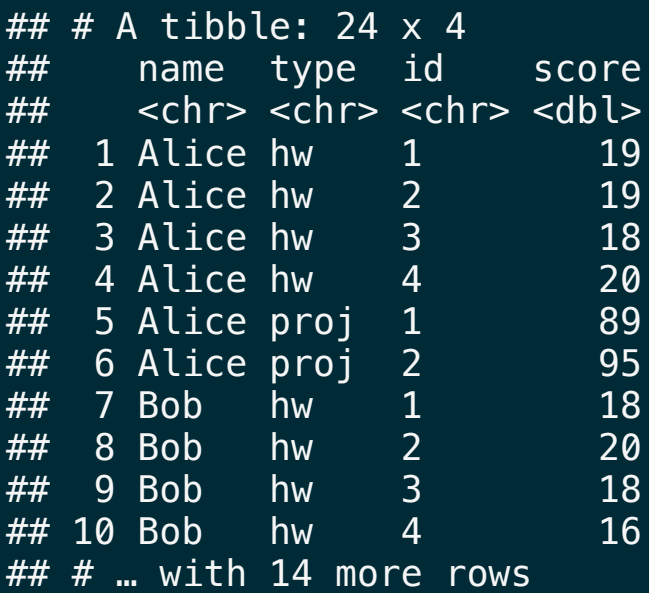

### Tidy approach?

```
grades %>%
  tidyr::pivot_longer(
    cols = hw1:proj2,names to = c("type", "id"),
    names\_sep = "values to = "score"
  ) %>%
  group by(name, type) \frac{1}{2}summarize(total = sum(score))
```
## `summarise()` regrouping output by 'name' (override with `.groups` argument)

## # A tibble: 8 x 3  $\# \#$  # Groups: name  $[4]$ ## name type total ## <chr> <chr> <dbl>  $#H$  1 Alice hw 76 ## 2 Alice proj 184 ## 3 Bob hw 72 ## 4 Bob proj 165 ## 5 Carol hw 73 ## 6 Carol proj 195 ## 7 Dave hw 75 ## 8 Dave proj 168

### pivot\_wider - (Long -> Wide)

```
grades %>%
  tidyr::pivot_longer(
    cols = hw 1:proj 2,names to = c("type", "id"),
    names\_sep = "''',values to = "score"
  \frac{9}{2}group_by(name, type) %>%
  summarize(total = sum(score)) %>%
  tidyr::pivot_wider(
    names from = type,
    values from = total\left( \right)
```
## `summarise()` regrouping output by 'name' (override with `.groups` argument)

```
## # A tibble: 4 \times 3\# \# \# Groups: name [4]
## name hw proj
## <chr> <dbl> <dbl>
## 1 Alice 76 184
## 2 Bob 72 165
## 3 Carol 73 195
## 4 Dave 75 168
```
## Wrapping up

```
grades %>%
  tidyr::pivot_longer(
    cols = hw 1:proj 2,names to = c("type", "id"),
    names\_sep = "''',
    values to = "score"
  \frac{9}{2}group_by(name, type) %>%
  summarize(total = sum(score)) %>%
  tidyr::pivot_wider(
    names from = type,
    values from = total) %>%
  mutate(
    score = 0.5*(hw/80) + 0.5*(proj/200)\left( \right)
```
## `summarise()` regrouping output by 'name' (override with `.groups` argument)  $\#$   $\#$  A tibble: 4  $\times$  4  $\# \#$   $\#$  Groups: name [4] ## name hw proj score ## <chr> <dbl> <dbl> <dbl> ## 1 Alice 76 184 0.935 ## 2 Bob 72 165 0.862 ## 3 Carol 73 195 0.944 ## 4 Dave 75 168 0.889

# **Rectangling**

### Star Wars & repurrrsive

repurrrsive is a package that contains a number of interesting example data sets that are stored in a hierarchical format. Many come from web-based APIs which provide results as JSON.

#### str(repurrrsive::sw\_people)

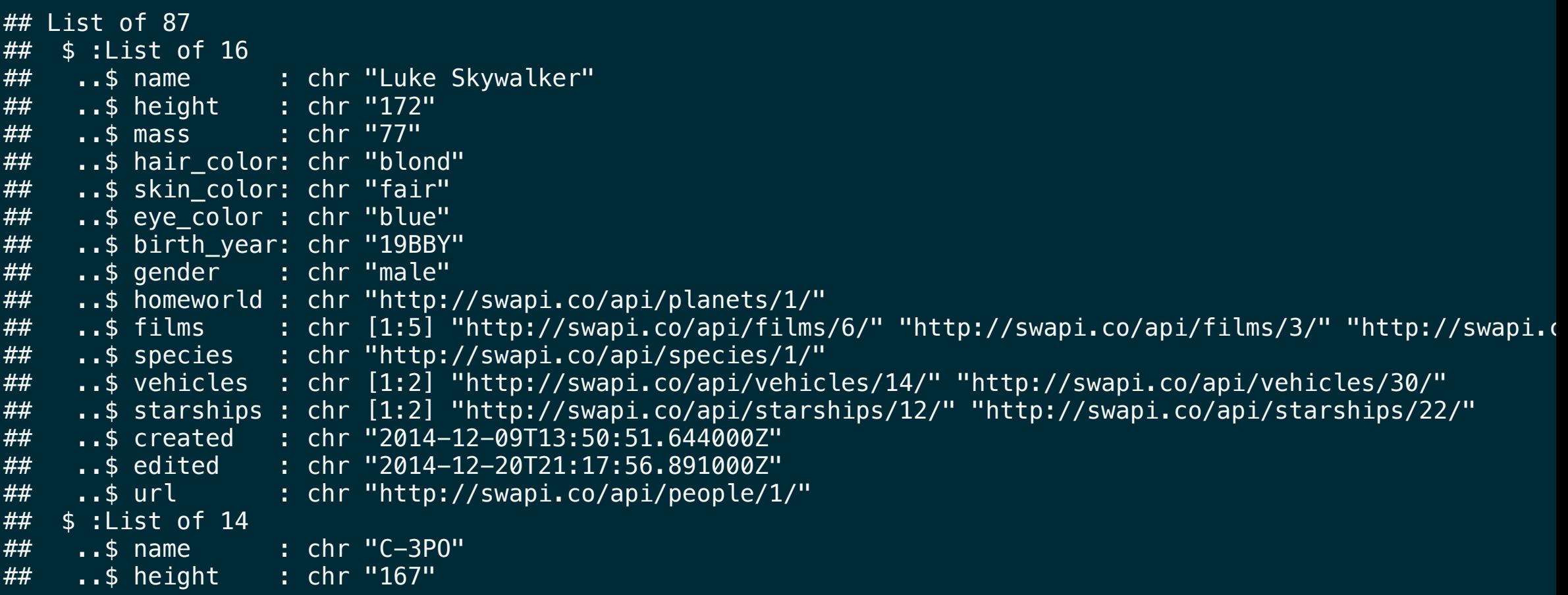

### Tidy data from nested lists

Recent versions of  $t$  idy r have added several functions that are designed to aide in the tidying of hierarchical data. Since they are part of  $t$  idy r all of the following functions work with data frames. From tidyr

hoist(), unnest\_longer(), and unnest\_wider() provide tools for rectangling, collapsing deeply nested lists into regular columns.

### Unnesting

```
(sw df = tibble::tibble()people = repurrrsive::sw_people
 ))
## # A tibble: 87 x 1
## people
## <list>
## 1 <named list [16]## 2 <named list [14]>
## 3 <named list [14]>
## 4 <named list [15]## 5 <named list [15]>
\# 6 <named list [14]>
## 7 <named list [14]>
## 8 <named list [14]>
## 9 <named list [15]>
## 10 <named list [16]>
\# \# \# with 77 more rows
```
#### unnest wider(sw df, people)

## # A tibble: 87 x 16 ## name height mass hair\_color skin\_color eye\_color birth\_year gender ## <chr> <chr> <chr> <chr> <chr> <chr> <chr> <chr> ## 1 Luke… 172 77 blond fair blue 19BBY male ## 2 C-3PO 167 75 n/a gold yellow 112BBY n/a ## 3 R2-D2 96 32 n/a white, bl… red 33BBY n/a

### List columns

unnest wider(sw df, people) %>% select(name, starships)

 $\# \#$  # A tibble: 87 x 2 ## name starships ## <chr> <list> ## 1 Luke Skywalker <chr [2]> ## 2 C-3PO <NULL> ## 3 R2-D2 <NULL> ## 4 Darth Vader <chr [1]> ## 5 Leia Organa <NULL> ## 6 Owen Lars <NULL> ## 7 Beru Whitesun lars <NULL> ## 8 R5-D4 <NULL> ## 9 Biggs Darklighter <chr [1]>  $\#$  10 Obi-Wan Kenobi <chr [5]> ## # … with 77 more rows

unnest\_wider(sw\_df, people) %>% select(name, starships) %>% pull(starships) %>% str()

## List of 87 ## \$ : chr [1:2] "http://swapi.co/api/starships/12/" "http://swapi.co/api/starships/22/" ## \$ : NULL ## \$ : NULL

### Unnest Longer

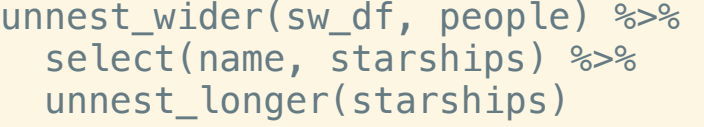

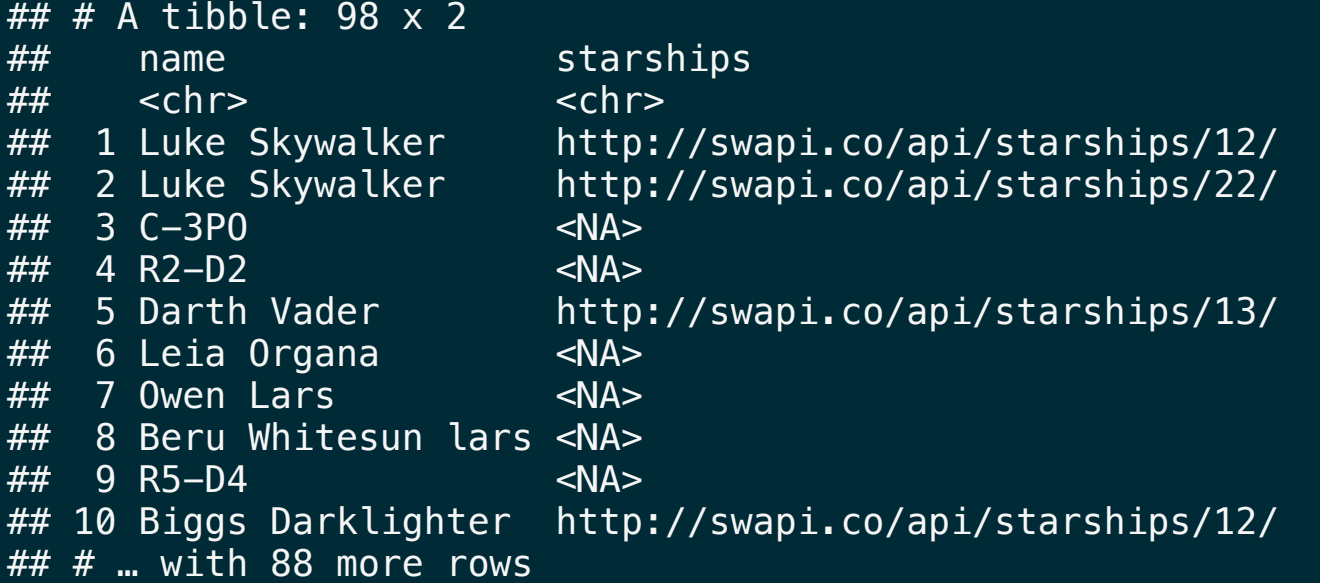

### Aside - sw\_starships

 $(ships = tible(ships = repurrrsive::sw starships)$  %>% unnest wider(ships) %>%  $select(ship = name, url)$  $\left( \frac{1}{2} \right)$ 

 $\#$   $\#$  A tibble: 37 x 2

## ship url

## <chr> <chr>

## 1 Sentinel-class landing craft http://swapi.co/api/starships/5/

## 2 Death Star http://swapi.co/api/starships/9/

## 3 Millennium Falcon http://swapi.co/api/starships/10/

## 4 Y-wing http://swapi.co/api/starships/11/

## 5 X-wing http://swapi.co/api/starships/12/ ## 6 TIE Advanced x1 http://swapi.co/api/starships/13/ ## 7 Executor http://swapi.co/api/starships/15/ ## 8 Slave 1 http://swapi.co/api/starships/21/ ## 9 Imperial shuttle http://swapi.co/api/starships/22/

## 10 EF76 Nebulon-B escort frigate http://swapi.co/api/starships/23/

 $## # ...$  with 27 more rows

### Joining

unnest\_wider(sw\_df, people) %>% select(name, starships) %>% unnest\_longer(starships) %>%  $left\_join(\overline{s}hips, by = c("starships" = "url")$ 

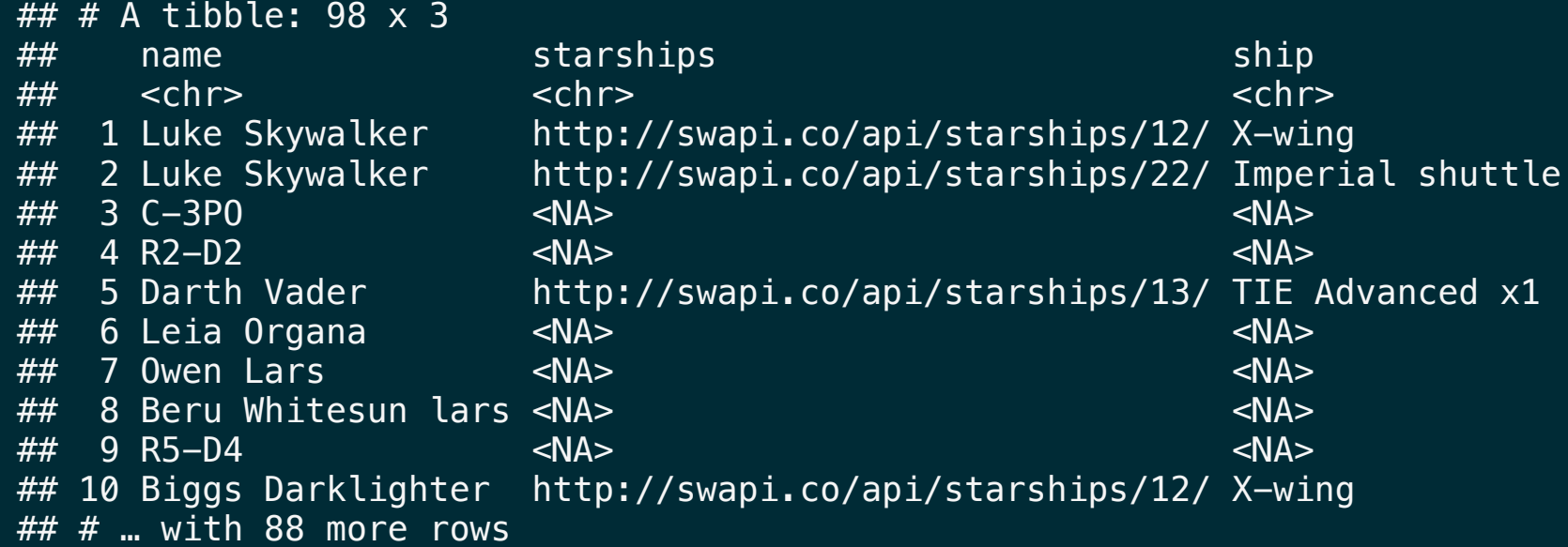

### Joins in general

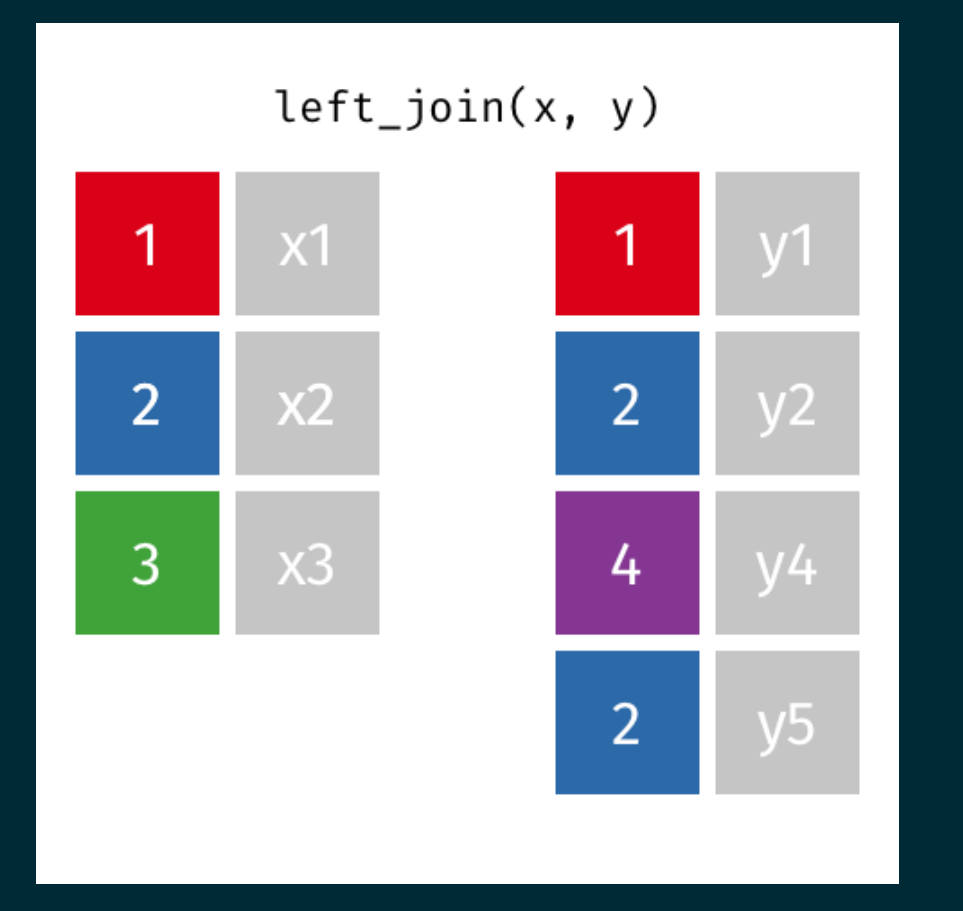

### $right\_join(x, y)$  $\overline{1}$  $x1$ 1 **y1**  $\overline{2}$  $\overline{2}$  $x2$  $y2$ 3  $x3$ y4 4

From gadenbuie/tidyexplain

### Joins in general (2)

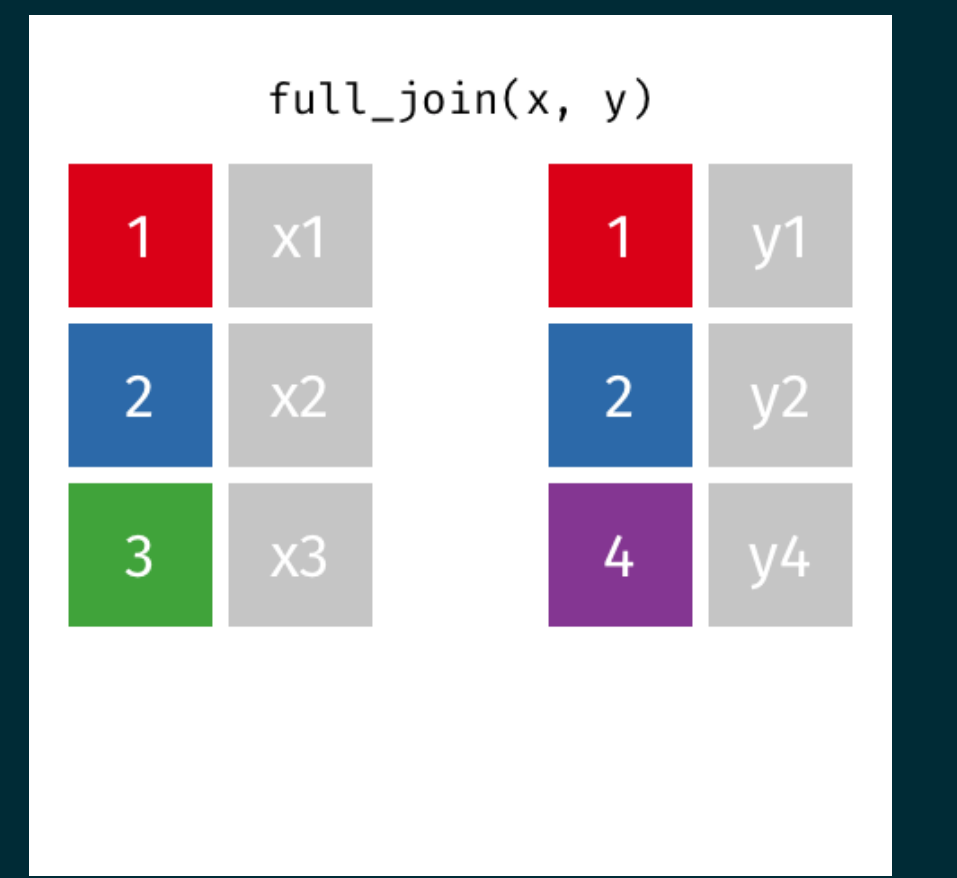

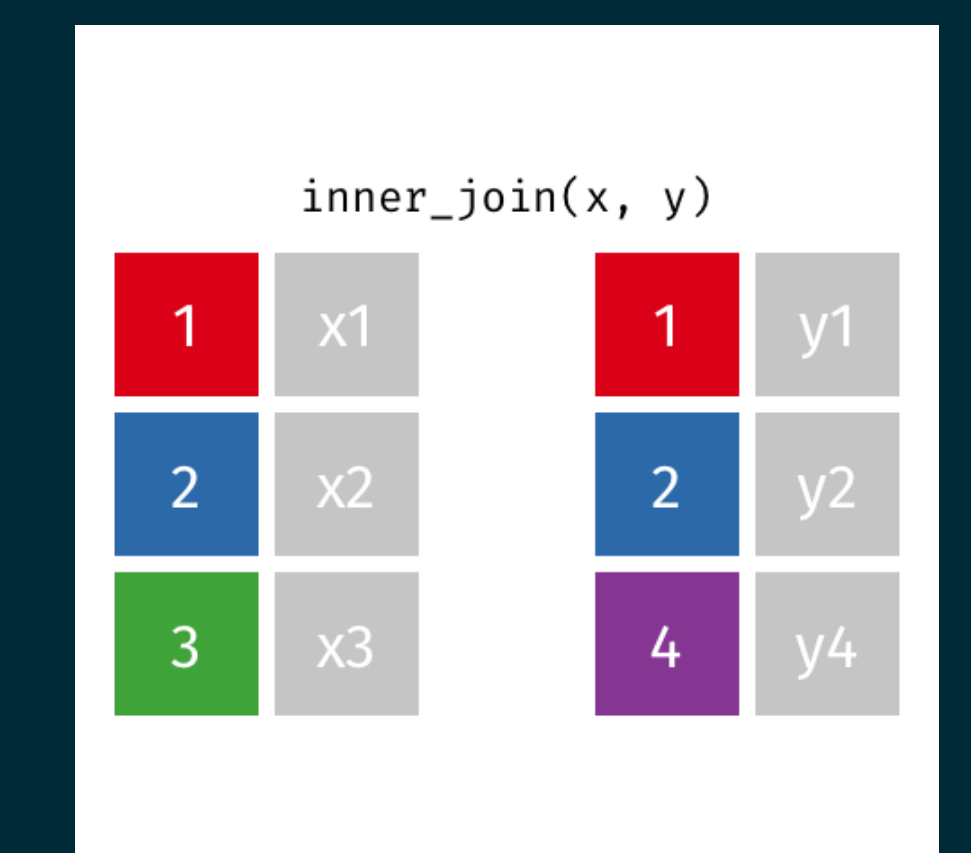

From gadenbuie/tidyexplain

### Putting it together

sw\_df %>%

```
unnest wider(people) %>%
select(name, starships) %>%
unnest longer(starships) %>%
inner join(ships, by = c("starships" = "url")) \gg\select(-starships) %>%
group_by(name) %>%
summarize(ships = list(ship), .groups = "drop")
```
## # A tibble: 20 x 2 ## name ships ## <chr> <list> ## 1 Anakin Skywalker <chr [3]>  $\#$  2 Arvel Crynyd <chr  $[1]$ > ## 3 Biggs Darklighter <chr [1]>  $\#$  4 Boba Fett <chr  $[1]$ >  $\#$  5 Chewbacca  $\qquad$  <chr [2] >  $\#$  6 Darth Maul <chr  $[1]$ >  $\#$  7 Darth Vader <chr  $[1]$ >  $\#$  8 Gregar Typho  $\le$ chr  $[1]$  > ## 9 Grievous <chr [1]> ## 10 Han Solo <chr [2]> ## 11 Jek Tono Porkins <chr [1]> ## 12 Lando Calrissian <chr [1]> ## 13 Luke Skywalker <chr [2]>  $##$  14 Nien Nunb  $\le$ chr [1]>  $\#$ # 15 Obi-Wan Kenobi <chr [5]>

sw\_df %>% unnest wider(people) %>% select(name, starships) %>% unnest longer(starships) %>% inner join(ships, by = c("starships" = "url"))  $\gg\$ select(-starships) %>% group\_by(name) %>% summarize(ships = paste(ship, collapse = ", "), .groups = "drop") ## # A tibble: 20 x 2

## name ships  $##$   $\lt$ chr>  $\lt$ chr> ## 1 Anakin Skywalk... Trade Federation cruiser, Jedi Interceptor, Naboo fighter ## 2 Arvel Crynyd A-wing ## 3 Biggs Darkligh… X-wing  $#$  4 Boba Fett  $\overline{S}$ lave 1 ## 5 Chewbacca Millennium Falcon, Imperial shuttle ## 6 Darth Maul Scimitar ## 7 Darth Vader TIE Advanced x1 ## 8 Gregar Typho Naboo fighter ## 9 Grievous Belbullab-22 starfighter ## 10 Han Solo Millennium Falcon, Imperial shuttle ## 11 Jek Tono Porki… X-wing ## 12 Lando Calrissi… Millennium Falcon ## 13 Luke Skywalker X-wing, Imperial shuttle ## 14 Nien Nunb Millennium Falcon ## 15 Obi-Wan Kenobi Jedi starfighter, Trade Federation cruiser, Naboo star skiff… ## 16 Padmé Amidala H-type Nubian yacht, Naboo star skiff, Naboo fighter ## 17 Plo Koon Jedi starfighter ## 18 Poe Dameron T-70 X-wing fighter

## hoist

### Complex heirarchical data

Often we may encounter complex data structures where our goal is not to rectangle every value (which may not even be possible) but rather to rectangle a small subset of the data.

str(repurrrsive::discog, max.level = 3)

```
## List of 155
## $ :List of 5
## ..$ instance_id : int 354823933
## ..$ date_added : chr "2019-02-16T17:48:59-08:00"
## ..$ basic_information:List of 11
## .. ..$ labels :List of 1
## .. ..$ year : int 2015
## .. ..$ master_url : NULL
## .. ..$ artists :List of 1
## .. ..$ id : int 7496378
## .. ..$ thumb : chr "https://img.discogs.com/vEVegHrMNTsP6xG_K6OuFXz4h_U=/fit-in/150x150/filters:s
## .. ..$ title : chr "Demo"
## .. ..$ formats :List of 1
## .. ..$ cover_image : chr "https://img.discogs.com/EmbMh7vsElksjRgoXLFSuY1sjRQ=/fit-in/500x499/filters:s
## .. ..$ resource_url: chr "https://api.discogs.com/releases/7496378"
\# ... \frac{1}{2} master_id : int 0
## ..$ id : int 7496378
## ..$ rating : int 0
## $ :List of 5
## ..$ instance_id : int 354092601
## ..$ date added : chr "2019-02-13T14:13:11-08:00"
```

```
tibble(disc = repurrrsive::discog) %>%
  hoist(
     disc,
     info = "basic_information"
   \left( \frac{1}{2} \right)
```
## # A tibble: 155 x 2 ## info disc ## <list> <list>  $\#$  1 <named list [11]> <named list [4]>  $##$  2 <named list  $[11]$ > <named list  $[4]$ >  $\#$  3 <named list [11]> <named list [4]>  $\#$  4 <named list [11]> <named list [4]>  $\#$  5 <named list [11]> <named list [4]>  $\#$  6 <named list [11]> <named list [4]>  $\#$  7 <named list [11]> <named list [4]>  $\#$  8 <named list [11]> <named list [4]>  $\#$  9 <named list [11]> <named list [4]>  $\#$  10 <named list [11]> <named list [4]>  $\# \#$   $\#$  with 145 more rows

```
tibble(disc = repurrrsive::discog) %>%
  hoist(
    disc,
    id = "id",info = "basic_information"
  ) %>%
  hoist(
    info,
    year = c("year"), title = c("title"),
    artist = list("artists", 1, "name"),
    label = list("labels", 1, "name")\left( \right)
```
 $\frac{1}{4}$   $\frac{1}{4}$  A tibble: 155 x 7 ## id year title artist label info disc ## <int> <int> <chr> <chr> <chr> <list> <list> ## 1 7.50e6 2015 Demo Mollot Tobi Records (2) <named … <named … ## 2 4.49e6 2013 Observant Com… Una Bèstia … La Vida Es Un Mus <named … <named … ## 3 9.83e6 2017 I S.H.I.T. (3) La Vida Es Un Mus <named … <named … ## 4 9.77e6 2017 Oído Absoluto Rata Negra La Vida Es Un Mus <named … <named … ## 5 7.24e6 2015 A Cat's Cause... Ivy (18) Katorga Works <named ... <named ... ## 6 1.31e7 2019 Tashme Tashme High Fashion Ind. <named ...</r> <named ... ## 7 7.11e6 2014 Demo Besgraciados Mind Control Rec... <named ... <named ... ## 8 1.05e7 2015 Let The Mirac... Phantom Head Not On Label (Ph... <named ... <named ... ## 9 1.13e7 2017 Sub Space Sub Space (... Not On Label (Su... <named ... <named ... ## 10 1.17e7 2017 Demo Small Man (… Prescience Tapes <named … <named …  $\#$   $\#$   $\#$   $\ldots$  with 145 more rows